kierunek Chemia

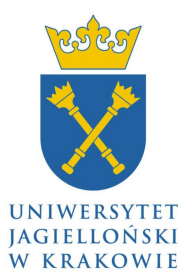

# Raport z projektu licencjackiego

# **Tytuł projektu wpisany czcionk**ą **Times New Roman 14 pt. pogrubion**ą**, prost**ą**, tekst wy**ś**rodkowany, interlinia pojedyncza**

#### **Imi**ę **i nazwisko Studenta, czcionka 12 pt., pogrubiona**

*Projekt wykonany w Zespole nazwa zespołu badawczego/grupy badawczej pod opiek*ą *tytuł/stopie*ń *imi*ę *i nazwisko Opiekuna, czcionka12 pt, pochyła* 

**Streszczenie:** Treść streszczenia wpisana czcionką Times New Roman, prostą, rozmiar czcionki 10 pt., z pojedynczą interlinią, tekst streszczenia powinien być wyrównany do obu marginesów, wpisany bez podziału na paragrafy, maksymalnie 15 linii tekstu. Treść streszczenia wpisana czcionką Times New Roman, prostą, rozmiar czcionki 10 pt., z pojedynczą interlinią, tekst streszczenia powinien być wyrównany do obu marginesów, wpisany bez podziału na paragrafy, maksymalnie 15 linii tekstu. Treść streszczenia wpisana czcionką Times New Roman, prostą, rozmiar czcionki 10 pt., z pojedynczą interlinią, tekst streszczenia powinien być wyrównany do obu marginesów, wpisany bez podziału na paragrafy, maksymalnie 15 linii tekstu. Treść streszczenia wpisana czcionką Times New Roman, prostą, rozmiar czcionki 10 pt., z pojedynczą interlinią, tekst streszczenia powinien być wyrównany do obu marginesów, wpisany bez podziału na paragrafy, maksymalnie 15 linii tekstu. Treść streszczenia wpisana czcionką Times New Roman, prostą, rozmiar czcionki 10 pt., z pojedynczą interlinią, tekst streszczenia powinien być wyrównany do obu marginesów, wpisany bez podziału na paragrafy, maksymalnie 15 linii tekstu. Treść streszczenia wpisana czcionką Times New Roman, prostą, rozmiar czcionki 10 pt., z pojedynczą interlinią, tekst streszczenia powinien być wyrównany do obu marginesów, wpisany bez podziału na paragrafy, maksymalnie 15 linii tekstu.

**Słowa kluczowe:** *Formatowanie jak powy*ż*ej; Czcionka pochyła; Kilka słów kluczowych; Rozdzielonych* ś*rednikami; Kolejne słowa kluczowe z du*ż*ej litery*

#### **Wprowadzenie**

Tekst, zarówno we Wprowadzeniu, jak i dalszych sekcjach powinien zostać wpisany czcionką Times New Roman, prostą, rozmiar czcionki 10 pt., z pojedynczą interlinią. Tekst powinien być wyrównany do obu marginesów. Odstęp po każdym paragrafie winien wynosić 6 pt.

Odnośniki literaturowe cytowane poprzez kolejne numery, jako indeks górny.<sup>1</sup> Odnośniki literaturowe powinny być cytowane zgodnie z formatem przyjętym przez czasopisma ACS. Przykłady podane są w sekcji Literatura.

Tabele i rysunki mogą być umieszczone w układzie jednokolumnowym lub dwukolumnowym, w zależności od ich rozmiaru. Przykłady zamieszczone są w dalszej części tego szablonu. Tabele i rysunki powinny być numerowane (Tabela 1, Rysunek 1, itd. ). Nagłówki tabeli i podpisy pod rysunkami należy wpisywać czcionką Times New Roman, o rozmiarze 9pt. Zawartość tabeli również należy wpisać czcionką Times New Roman, o rozmiarze 9pt. W tabelach należy stosować wyłącznie linie poziome w celu oddzielenia wiersza nagłówka tabeli od kolejnych wierszy, nie należy rozdzielać kolumn liniami.

Tekst, zarówno we Wprowadzeniu, jak i dalszych sekcjach powinien zostać wpisany czcionką Times New Roman, prostą, rozmiar czcionki 10 pt., z pojedynczą interlinią. Tekst powinien być wyrównany do obu marginesów. Odstęp po każdym paragrafie winien wynosić 6 pt.

Odnośniki literaturowe cytowane poprzez kolejne<br>nery, jako indeks górny.<sup>1</sup> Odnośniki literaturowe numery, jako indeks górny.<sup>1</sup> powinny być cytowane zgodnie z formatem przyjętym przez czasopisma ACS. Przykłady podane są w sekcji Literatura.

Tabele i rysunki mogą być umieszczone w układzie jednokolumnowym lub dwukolumnowym, w zależności od ich rozmiaru. Przykłady zamieszczone są w dalszej części tego szablonu. Tabele i rysunki powinny być numerowane (Tabela 1, Rysunek 1, itd. ). Nagłówki tabeli i podpisy pod rysunkami należy wpisywać czcionką Times New Roman, o rozmiarze 9pt. Zawartość tabeli również należy wpisać czcionką Times New Roman, o rozmiarze 9pt. W tabelach

należy stosować wyłącznie linie poziome w celu oddzielenia wiersza nagłówka tabeli od kolejnych wierszy, nie należy rozdzielać kolumn liniami.

Odnośniki literaturowe cytowane poprzez kolejne numery, jako indeks górny.<sup>1</sup> Odnośniki literaturowe powinny być cytowane zgodnie z formatem przyjętym przez czasopisma ACS. Przykłady podane są w sekcji Literatura.

Tabele i rysunki mogą być umieszczone w układzie jednokolumnowym lub dwukolumnowym, w zależności od ich rozmiaru. Przykłady zamieszczone są w dalszej części tego szablonu. Tabele i rysunki powinny być numerowane (Tabela 1, Rysunek 1, itd. ). Nagłówki tabeli i podpisy pod rysunkami należy wpisywać czcionką Times New Roman, o rozmiarze 9pt. Zawartość tabeli również należy wpisać czcionką Times New Roman, o rozmiarze 9pt. W tabelach należy stosować wyłącznie linie poziome w celu oddzielenia wiersza nagłówka tabeli od kolejnych wierszy, nie należy rozdzielać kolumn liniami.

Odnośniki literaturowe cytowane poprzez kolejne numery, jako indeks górny.<sup>1</sup> Odnośniki literaturowe powinny być cytowane zgodnie z formatem przyjętym przez czasopisma ACS. Przykłady podane są w sekcji Literatura.

Tabele i rysunki mogą być umieszczone w układzie jednokolumnowym lub dwukolumnowym, w zależności od ich rozmiaru. Przykłady zamieszczone są w dalszej części tego szablonu. Tabele i rysunki powinny być numerowane (Tabela 1, Rysunek 1, itd. ). Nagłówki tabeli i podpisy pod rysunkami należy wpisywać czcionką Times New Roman, o rozmiarze 9pt. Zawartość tabeli również należy wpisać czcionką Times New Roman, o rozmiarze 9pt. W tabelach należy stosować wyłącznie linie poziome w celu oddzielenia wiersza nagłówka tabeli od kolejnych wierszy, nie należy rozdzielać kolumn liniami.

# **Wyniki i dyskusja**

Tekst, zarówno we Wprowadzeniu, jak i dalszych sekcjach powinien zostać wpisany czcionką Times New Roman, prostą, rozmiar czcionki 10 pt., z pojedynczą interlinią. Tekst powinien być wyrównany do obu marginesów. Odstęp po każdym paragrafie winien wynosić 6 pt.

Odnośniki literaturowe cytowane poprzez kolejne numery, jako indeks górny.<sup>1</sup> Odnośniki literaturowe powinny być cytowane zgodnie z formatem przyjętym przez czasopisma ACS. Przykłady podane są w sekcji Literatura.

Tabele i rysunki mogą być umieszczone w układzie jednokolumnowym lub dwukolumnowym, w zależności od ich rozmiaru. Przykłady zamieszczone są w dalszej części tego szablonu. Tabele i rysunki powinny być numerowane (Tabela 1, Rysunek 1, itd. ). Nagłówki tabeli i podpisy pod rysunkami należy wpisywać czcionką Times New Roman, o rozmiarze 9pt. Zawartość tabeli również należy wpisać czcionką Times New Roman, o rozmiarze 9pt. W tabelach należy stosować wyłącznie linie poziome w celu oddzielenia wiersza nagłówka tabeli od kolejnych wierszy, nie należy rozdzielać kolumn liniami. Tabele i rysunki mogą być umieszczone w układzie jednokolumnowym lub

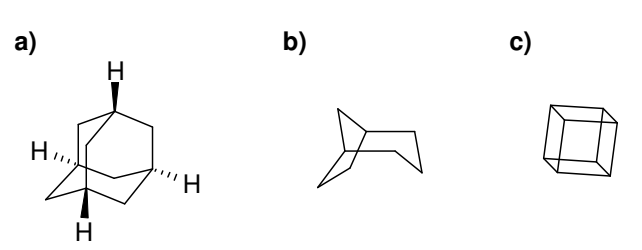

**Rysunek 1.** Przykład rysunku umieszczonego w pojedynczej kolumnie. Podpis: Times New Roman 9pt.

dwukolumnowym, w zależności od ich rozmiaru. Przykłady zamieszczone są w dalszej części tego szablonu. Tabele i rysunki powinny być numerowane (Tabela 1, Rysunek 1, itd. ). Nagłówki tabeli i podpisy pod rysunkami należy wpisywać czcionką Times New Roman, o rozmiarze 9pt. Zawartość tabeli również należy wpisać czcionką Times New Roman, o rozmiarze 9pt. W tabelach należy stosować wyłącznie linie poziome w celu oddzielenia wiersza nagłówka tabeli od kolejnych wierszy, nie należy rozdzielać kolumn liniami.

Tekst, zarówno we Wprowadzeniu, jak i dalszych sekcjach powinien zostać wpisany czcionką Times New Roman, prostą, rozmiar czcionki 10 pt., z pojedynczą interlinią. Tekst powinien być wyrównany do obu marginesów. Odstęp po każdym paragrafie winien wynosić 6 pt.

Odnośniki literaturowe cytowane poprzez kolejne numery, jako indeks górny.<sup>1</sup> Odnośniki literaturowe powinny być cytowane zgodnie z formatem przyjętym przez czasopisma ACS. Przykłady podane są w sekcji Literatura.

Tabele i rysunki mogą być umieszczone w układzie jednokolumnowym lub dwukolumnowym, w zależności od ich rozmiaru. Przykłady zamieszczone są w dalszej części tego szablonu. Tabele i rysunki powinny być numerowane (Tabela 1, Rysunek 1, itd. ). Nagłówki tabeli i podpisy pod rysunkami należy wpisywać czcionką Times New Roman, o rozmiarze 9pt. Zawartość tabeli również należy wpisać czcionką Times New Roman, o rozmiarze 9pt. W tabelach należy stosować wyłącznie linie poziome w celu oddzielenia wiersza nagłówka tabeli od kolejnych wierszy, nie należy rozdzielać kolumn liniami.

Tekst, zarówno we Wprowadzeniu, jak i dalszych sekcjach powinien zostać wpisany czcionką Times New Roman, prostą, rozmiar czcionki 10 pt., z pojedynczą interlinią. Tekst powinien być wyrównany do obu marginesów. Odstęp po każdym paragrafie winien wynosić 6 pt.

Odnośniki literaturowe cytowane poprzez kolejne numery, jako indeks górny.<sup>1</sup>

Odnośniki literaturowe powinny być cytowane zgodnie z formatem przyjętym przez czasopisma ACS. Przykłady podane są w sekcji Literatura.

Tabele i rysunki mogą być umieszczone w układzie jednokolumnowym lub dwukolumnowym, w zależności od ich rozmiaru. Przykłady zamieszczone są w dalszej części tego szablonu. Tabele i rysunki powinny być numerowane (Tabela 1, Rysunek 1, itd. ). Nagłówki tabeli i podpisy pod

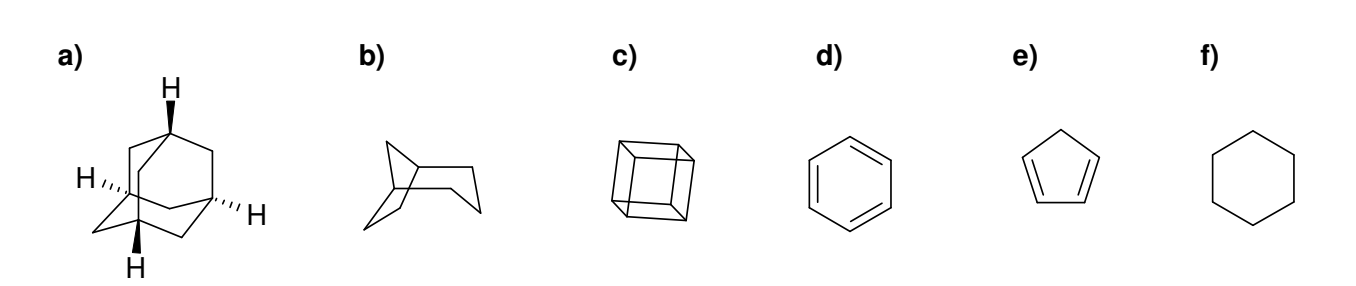

**Rysunek 2.** Przykład rysunku umieszczonego w dwóch kolumnach. Podpis: Times New Roman 9pt.

rysunkami należy wpisywać czcionką Times New Roman, o rozmiarze 9pt. Zawartość tabeli również należy wpisać czcionką Times New Roman, o rozmiarze 9pt. W tabelach należy stosować wyłącznie linie poziome w celu oddzielenia wiersza nagłówka tabeli od kolejnych wierszy, nie należy rozdzielać kolumn liniami.

Tekst, zarówno we Wprowadzeniu, jak i dalszych sekcjach powinien zostać wpisany czcionką Times New Roman, prostą, rozmiar czcionki 10 pt., z pojedynczą interlinią. Tekst powinien być wyrównany do obu marginesów. Odstęp po każdym paragrafie winien wynosić 6 pt.

Odnośniki literaturowe cytowane poprzez kolejne numery, jako indeks górny.<sup>1</sup> Odnośniki literaturowe powinny być cytowane zgodnie z formatem przyjętym przez czasopisma ACS. Przykłady podane są w sekcji Literatura.

Tabele i rysunki mogą być umieszczone w układzie jednokolumnowym lub dwukolumnowym, w zależności od ich rozmiaru. Przykłady zamieszczone są w dalszej części tego szablonu. Tabele i rysunki powinny być numerowane (Tabela 1, Rysunek 1, itd. ). Nagłówki tabeli i podpisy pod rysunkami należy wpisywać czcionką Times New Roman, o rozmiarze 9pt. Zawartość tabeli również należy wpisać czcionką Times New Roman, o rozmiarze 9pt. W tabelach należy stosować wyłącznie linie poziome w celu oddzielenia wiersza nagłówka tabeli od kolejnych wierszy, nie należy rozdzielać kolumn liniami.

Tekst, zarówno we Wprowadzeniu, jak i dalszych sekcjach powinien zostać wpisany czcionką Times New Roman, prostą, rozmiar czcionki 10 pt., z pojedynczą interlinią. Tekst powinien być wyrównany do obu marginesów. Odstęp po każdym paragrafie winien wynosić 6 pt.

Odnośniki literaturowe cytowane poprzez kolejne numery, jako indeks górny.<sup>1</sup> Odnośniki literaturowe powinny być cytowane zgodnie z formatem przyjętym przez czasopisma ACS. Przykłady podane są w sekcji Literatura.

Tabele i rysunki mogą być umieszczone w układzie jednokolumnowym lub dwukolumnowym, w zależności od ich rozmiaru. Przykłady zamieszczone są w dalszej części tego szablonu. Tabele i rysunki powinny być numerowane (Tabela 1, Rysunek 1, itd. ). Nagłówki tabeli i podpisy pod rysunkami należy wpisywać czcionką Times New Roman, o rozmiarze 9pt. Zawartość tabeli również należy wpisać czcionką Times New Roman, o rozmiarze 9pt. W tabelach należy stosować wyłącznie linie poziome w celu oddzielenia

wiersza nagłówka tabeli od kolejnych wierszy, nie należy rozdzielać kolumn liniami.

Tekst, zarówno we Wprowadzeniu, jak i dalszych sekcjach powinien zostać wpisany czcionką Times New Roman, prostą, rozmiar czcionki 10 pt., z pojedynczą interlinią. Tekst powinien być wyrównany do obu marginesów. Odstęp po każdym paragrafie winien wynosić 6 pt.

Odnośniki literaturowe cytowane poprzez kolejne<br>nery, jako indeks górny.<sup>1</sup> Odnośniki literaturowe numery, jako indeks górny.<sup>1</sup> powinny być cytowane zgodnie z formatem przyjętym przez czasopisma ACS. Przykłady podane są w sekcji Literatura.

Tabele i rysunki mogą być umieszczone w układzie jednokolumnowym lub dwukolumnowym, w zależności od ich rozmiaru. Przykłady zamieszczone są w dalszej części tego szablonu. Tabele i rysunki powinny być numerowane (Tabela 1, Rysunek 1, itd. ). Nagłówki tabeli i podpisy pod rysunkami należy wpisywać czcionką Times New Roman, o rozmiarze 9pt. Zawartość tabeli również należy wpisać czcionką Times New Roman, o rozmiarze 9pt. W tabelach należy stosować wyłącznie linie poziome w celu oddzielenia wiersza nagłówka tabeli od kolejnych wierszy, nie należy rozdzielać kolumn liniami.

Tekst, zarówno we Wprowadzeniu, jak i dalszych sekcjach powinien zostać wpisany czcionką Times New Roman, prostą, rozmiar czcionki 10 pt., z pojedynczą interlinią. Tekst powinien być wyrównany do obu marginesów. Odstęp po każdym paragrafie winien wynosić 6 pt.

Odnośniki literaturowe cytowane poprzez kolejne numery, jako indeks górny.<sup>1</sup> Odnośniki literaturowe powinny być cytowane zgodnie z formatem przyjętym przez czasopisma ACS. Przykłady podane są w sekcji Literatura.

Tabele i rysunki mogą być umieszczone w układzie jednokolumnowym lub dwukolumnowym, w zależności od ich rozmiaru. Przykłady zamieszczone są w dalszej części tego szablonu. Tabele i rysunki powinny być numerowane (Tabela 1, Rysunek 1, itd. ). Nagłówki tabeli i podpisy pod rysunkami należy wpisywać czcionką Times New Roman, o rozmiarze 9pt. Zawartość tabeli również należy wpisać czcionką Times New Roman, o rozmiarze 9pt. W tabelach należy stosować wyłącznie linie poziome w celu oddzielenia wiersza nagłówka tabeli od kolejnych wierszy, nie należy rozdzielać kolumn liniami.

Tekst, zarówno we Wprowadzeniu, jak i dalszych sekcjach powinien zostać wpisany czcionką Times New

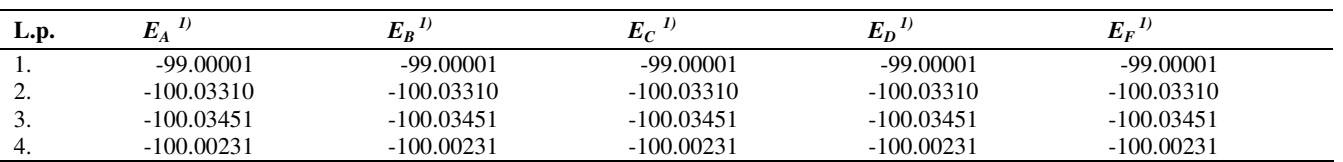

**Tabela 1.** Przykład tabeli umieszczonego w dwóch kolumnach Podpis: Times New Roman 9pt.

 $1)$  w kcal/mol; czcionka 8 pt. w przypisach do Tabeli

Roman, prostą, rozmiar czcionki 10 pt., z pojedynczą interlinią. Tekst powinien być wyrównany do obu marginesów. Odstęp po każdym paragrafie winien wynosić 6 pt.

Odnośniki literaturowe cytowane poprzez kolejne numery, jako indeks górny.<sup>1</sup> Odnośniki literaturowe powinny być cytowane zgodnie z formatem przyjętym przez czasopisma ACS. Przykłady podane są w sekcji Literatura.

Tabele i rysunki mogą być umieszczone w układzie jednokolumnowym lub dwukolumnowym, w zależności od ich rozmiaru. Przykłady zamieszczone są w dalszej części tego szablonu. Tabele i rysunki powinny być numerowane (Tabela 1, Rysunek 1, itd. ). Nagłówki tabeli i podpisy pod rysunkami należy wpisywać czcionką Times New Roman, o rozmiarze 9pt. Zawartość tabeli również należy wpisać czcionką Times New Roman, o rozmiarze 9pt. W tabelach należy stosować wyłącznie linie poziome w celu oddzielenia wiersza nagłówka tabeli od kolejnych wierszy, nie należy rozdzielać kolumn liniami.

Tekst, zarówno we Wprowadzeniu, jak i dalszych sekcjach powinien zostać wpisany czcionką Times New Roman, prostą, rozmiar czcionki 10 pt., z pojedynczą interlinią. Tekst powinien być wyrównany do obu marginesów. Odstęp po każdym paragrafie winien wynosić 6 pt.

Odnośniki literaturowe cytowane poprzez kolejne numery, jako indeks górny.<sup>1</sup> Odnośniki literaturowe powinny być cytowane zgodnie z formatem przyjętym przez czasopisma ACS. Przykłady podane są w sekcji Literatura.

Tabele i rysunki mogą być umieszczone w układzie jednokolumnowym lub dwukolumnowym, w zależności od ich rozmiaru. Przykłady zamieszczone są w dalszej części tego szablonu. Tabele i rysunki powinny być numerowane (Tabela 1, Rysunek 1, itd. ). Nagłówki tabeli i podpisy pod rysunkami należy wpisywać czcionką Times New Roman, o rozmiarze 9pt. Zawartość tabeli również należy wpisać czcionką Times New Roman, o rozmiarze 9pt. W tabelach należy stosować wyłącznie linie poziome w celu oddzielenia wiersza nagłówka tabeli od kolejnych wierszy, nie należy rozdzielać kolumn liniami.

Tekst, zarówno we Wprowadzeniu, jak i dalszych sekcjach powinien zostać wpisany czcionką Times New Roman, prostą, rozmiar czcionki 10 pt., z pojedynczą interlinią. Tekst powinien być wyrównany do obu marginesów. Odstęp po każdym paragrafie winien wynosić 6 pt.

Odnośniki literaturowe cytowane poprzez kolejne numery, jako indeks górny.<sup>1</sup> Odnośniki literaturowe powinny być cytowane zgodnie z formatem przyjętym przez czasopisma ACS. Przykłady podane są w sekcji Literatura.

Tabele i rysunki mogą być umieszczone w układzie jednokolumnowym lub dwukolumnowym, w zależności od ich rozmiaru. Przykłady zamieszczone są w dalszej części tego szablonu. Tabele i rysunki powinny być numerowane (Tabela 1, Rysunek 1, itd. ). Nagłówki tabeli i podpisy pod rysunkami należy wpisywać czcionką Times New Roman, o rozmiarze 9pt. Zawartość tabeli również należy wpisać czcionką Times New Roman, o rozmiarze 9pt. W tabelach należy stosować wyłącznie linie poziome w celu oddzielenia wiersza nagłówka tabeli od kolejnych wierszy, nie należy rozdzielać kolumn liniami.

Tekst, zarówno we Wprowadzeniu, jak i dalszych sekcjach powinien zostać wpisany czcionką Times New Roman, prostą, rozmiar czcionki 10 pt., z pojedynczą interlinią. Tekst powinien być wyrównany do obu marginesów. Odstęp po każdym paragrafie winien wynosić 6 pt.

Odnośniki literaturowe cytowane poprzez kolejne numery, jako indeks górny.<sup>1</sup> Odnośniki literaturowe powinny być cytowane zgodnie z formatem przyjętym przez czasopisma ACS. Przykłady podane są w sekcji Literatura.

Tabele i rysunki mogą być umieszczone w układzie jednokolumnowym lub dwukolumnowym, w zależności od ich rozmiaru. Przykłady zamieszczone są w dalszej części tego szablonu. Tabele i rysunki powinny być numerowane (Tabela 1, Rysunek 1, itd. ). Nagłówki tabeli i podpisy pod rysunkami należy wpisywać czcionką Times New Roman, o rozmiarze 9pt. Zawartość tabeli również należy wpisać czcionką Times New Roman, o rozmiarze 9pt. W tabelach należy stosować wyłącznie linie poziome w celu oddzielenia wiersza nagłówka tabeli od kolejnych wierszy, nie należy rozdzielać kolumn liniami.

Odnośniki literaturowe cytowane poprzez kolejne numery, jako indeks górny.<sup>1</sup> powinny być cytowane zgodnie z formatem przyjętym przez czasopisma ACS. Przykłady podane są w sekcji Literatura.

Tabele i rysunki mogą być umieszczone w układzie jednokolumnowym lub dwukolumnowym, w zależności od ich rozmiaru. Przykłady zamieszczone są w dalszej części tego szablonu. Tabele i rysunki powinny być numerowane (Tabela 1, Rysunek 1, itd. ). Nagłówki tabeli i podpisy pod rysunkami należy wpisywać czcionką Times New Roman, o rozmiarze 9pt. Zawartość tabeli również należy wpisać czcionką Times New Roman, o rozmiarze 9pt. W tabelach należy stosować wyłącznie linie poziome w celu oddzielenia

wiersza nagłówka tabeli od kolejnych wierszy, nie należy rozdzielać kolumn liniami.

Tekst, zarówno we Wprowadzeniu, jak i dalszych sekcjach powinien zostać wpisany czcionką Times New Roman, prostą, rozmiar czcionki 10 pt., z pojedynczą interlinią. Tekst powinien być wyrównany do obu marginesów. Odstęp po każdym paragrafie winien wynosić 6 pt.

Odnośniki literaturowe cytowane poprzez kolejne numery, jako indeks górny.<sup>1</sup> Odnośniki literaturowe powinny być cytowane zgodnie z formatem przyjętym przez czasopisma ACS. Przykłady podane są w sekcji Literatura.

Tabele i rysunki mogą być umieszczone w układzie jednokolumnowym lub dwukolumnowym, w zależności od ich rozmiaru. Przykłady zamieszczone są w dalszej części tego szablonu. Tabele i rysunki powinny być numerowane (Tabela 1, Rysunek 1, itd. ). Nagłówki tabeli i podpisy pod rysunkami należy wpisywać czcionką Times New Roman, o rozmiarze 9pt. Zawartość tabeli również należy wpisać czcionką Times New Roman, o rozmiarze 9pt. W tabelach należy stosować wyłącznie linie poziome w celu oddzielenia wiersza nagłówka tabeli od kolejnych wierszy, nie należy rozdzielać kolumn liniami.

Tekst, zarówno we Wprowadzeniu, jak i dalszych sekcjach powinien zostać wpisany czcionką Times New Roman, prostą, rozmiar czcionki 10 pt., z pojedynczą interlinią. Tekst powinien być wyrównany do obu marginesów. Odstęp po każdym paragrafie winien wynosić 6 pt.

Odnośniki literaturowe cytowane poprzez kolejne numery, jako indeks górny.<sup>1</sup> Odnośniki literaturowe powinny być cytowane zgodnie z formatem przyjętym przez czasopisma ACS. Przykłady podane są w sekcji Literatura.

Tabele i rysunki mogą być umieszczone w układzie jednokolumnowym lub dwukolumnowym, w zależności od ich rozmiaru. Przykłady zamieszczone są w dalszej części tego szablonu. Tabele i rysunki powinny być numerowane (Tabela 1, Rysunek 1, itd. ). Nagłówki tabeli i podpisy pod rysunkami należy wpisywać czcionką Times New Roman, o rozmiarze 9pt. Zawartość tabeli również należy wpisać czcionką Times New Roman, o rozmiarze 9pt. W tabelach należy stosować wyłącznie linie poziome w celu oddzielenia wiersza nagłówka tabeli od kolejnych wierszy, nie należy rozdzielać kolumn liniami.

Tekst, zarówno we Wprowadzeniu, jak i dalszych sekcjach powinien zostać wpisany czcionką Times New Roman, prostą, rozmiar czcionki 10 pt., z pojedynczą interlinią. Tekst powinien być wyrównany do obu marginesów. Odstęp po każdym paragrafie winien wynosić 6 pt.

Odnośniki literaturowe cytowane poprzez kolejne numery, jako indeks górny.<sup>1</sup> Odnośniki literaturowe powinny być cytowane zgodnie z formatem przyjętym przez czasopisma ACS. Przykłady podane są w sekcji Literatura.

Tabele i rysunki mogą być umieszczone w układzie jednokolumnowym lub dwukolumnowym, w zależności od ich rozmiaru. Przykłady zamieszczone są w dalszej części

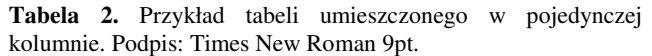

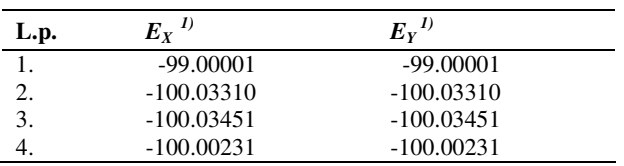

 $1)$  w kcal/mol; czcionka 8 pt. w przypisach do Tabeli

tego szablonu. Tabele i rysunki powinny być numerowane (Tabela 1, Rysunek 1, itd. ). Nagłówki tabeli i podpisy pod rysunkami należy wpisywać czcionką Times New Roman, o rozmiarze 9pt. Zawartość tabeli również należy wpisać czcionką Times New Roman, o rozmiarze 9pt. W tabelach należy stosować wyłącznie linie poziome w celu oddzielenia wiersza nagłówka tabeli od kolejnych wierszy, nie należy rozdzielać kolumn liniami.

Tekst, zarówno we Wprowadzeniu, jak i dalszych sekcjach powinien zostać wpisany czcionką Times New Roman, prostą, rozmiar czcionki 10 pt., z pojedynczą interlinią. Tekst powinien być wyrównany do obu marginesów. Odstęp po każdym paragrafie winien wynosić 6 pt.

# **Podsumowanie**

Odnośniki literaturowe cytowane poprzez kolejne numery, jako indeks górny.<sup>1</sup> Odnośniki literaturowe powinny być cytowane zgodnie z formatem przyjętym przez czasopisma ACS. Przykłady podane są w sekcji Literatura.

Tabele i rysunki mogą być umieszczone w układzie jednokolumnowym lub dwukolumnowym, w zależności od ich rozmiaru. Przykłady zamieszczone są w dalszej części tego szablonu. Tabele i rysunki powinny być numerowane (Tabela 1, Rysunek 1, itd. ). Nagłówki tabeli i podpisy pod rysunkami należy wpisywać czcionką Times New Roman, o rozmiarze 9pt. Zawartość tabeli również należy wpisać czcionką Times New Roman, o rozmiarze 9pt. W tabelach należy stosować wyłącznie linie poziome w celu oddzielenia wiersza nagłówka tabeli od kolejnych wierszy, nie należy rozdzielać kolumn liniami.

Tekst, zarówno we Wprowadzeniu, jak i dalszych sekcjach powinien zostać wpisany czcionką Times New Roman, prostą, rozmiar czcionki 10 pt., z pojedynczą interlinią. Tekst powinien być wyrównany do obu marginesów. Odstęp po każdym paragrafie winien wynosić 6 pt.

Odnośniki literaturowe cytowane poprzez kolejne numery, jako indeks górny.<sup>1</sup> Odnośniki literaturowe powinny być cytowane zgodnie z formatem przyjętym przez czasopisma ACS. Przykłady podane są w sekcji Literatura.

Tabele i rysunki mogą być umieszczone w układzie jednokolumnowym lub dwukolumnowym, w zależności od ich rozmiaru. Przykłady zamieszczone są w dalszej części tego szablonu. Tabele i rysunki powinny być numerowane (Tabela 1, Rysunek 1, itd. ). Nagłówki tabeli i podpisy pod rysunkami należy wpisywać czcionką Times New Roman, o

rozmiarze 9pt. Zawartość tabeli również należy wpisać czcionką Times New Roman, o rozmiarze 9pt. W tabelach należy stosować wyłącznie linie poziome w celu oddzielenia wiersza nagłówka tabeli od kolejnych wierszy, nie należy rozdzielać kolumn liniami. Odnośniki literaturowe cytowane poprzez kolejne numery, jako indeks górny.<sup>1</sup> Odnośniki literaturowe powinny być cytowane zgodnie z formatem przyjętym przez czasopisma ACS. Przykłady podane są w sekcii Literatura.

Tabele i rysunki mogą być umieszczone w układzie jednokolumnowym lub dwukolumnowym, w zależności od ich rozmiaru. Przykłady zamieszczone są w dalszej części tego szablonu. Tabele i rysunki powinny być numerowane (Tabela 1, Rysunek 1, itd. ). Nagłówki tabeli i podpisy pod rysunkami należy wpisywać czcionką Times New Roman, o rozmiarze 9pt. Zawartość tabeli również należy wpisać czcionką Times New Roman, o rozmiarze 9pt. W tabelach należy stosować wyłącznie linie poziome w celu oddzielenia wiersza nagłówka tabeli od kolejnych wierszy, nie należy rozdzielać kolumn liniami.

Tekst, zarówno we Wprowadzeniu, jak i dalszych sekcjach powinien zostać wpisany czcionką Times New Roman, prostą, rozmiar czcionki 10 pt., z pojedynczą interlinią. Tekst powinien być wyrównany do obu marginesów. Odstęp po każdym paragrafie winien wynosić 6 pt.

Tabele i rysunki mogą być umieszczone w układzie jednokolumnowym lub dwukolumnowym, w zależności od ich rozmiaru. Przykłady zamieszczone są w dalszej części tego szablonu. Tabele i rysunki powinny być numerowane (Tabela 1, Rysunek 1, itd. ). Nagłówki tabeli i podpisy pod rysunkami należy wpisywać czcionką Times New Roman, o rozmiarze 9pt. Zawartość tabeli również należy wpisać czcionką Times New Roman, o rozmiarze 9pt. W tabelach należy stosować wyłącznie linie poziome w celu oddzielenia wiersza nagłówka tabeli od kolejnych wierszy, nie należy rozdzielać kolumn liniami.

Tekst, zarówno we Wprowadzeniu, jak i dalszych sekcjach powinien zostać wpisany czcionką Times New Roman, prostą, rozmiar czcionki 10 pt., z pojedynczą interlinią. Tekst powinien być wyrównany do obu marginesów. Odstęp po każdym paragrafie winien wynosić 6 pt.

# **Szczegóły eksperymentalne /obliczeniowe**

**Materiały i metody (na przykład).** Tekst w sekcji *Szczegóły Eksperymentalne* powinien zostać wpisany czcionką Times New Roman, prostą, rozmiar czcionki 9 pt., z pojedynczą interlinią. Tekst powinien być wyrównany do obu marginesów. Odstęp po każdym paragrafie winien wynosić 4 pt.

**Pomiary spektroskopowe (na przykład).** Tekst w sekcji *Szczegóły Eksperymentalne* powinien zostać wpisany czcionką Times New Roman, prostą, rozmiar czcionki 9 pt., z pojedynczą interlinią. Tekst powinien być wyrównany do obu marginesów. Odstęp po każdym paragrafie winien wynosić 4 pt.

**Obliczenia DFT (na przykład).** Tekst w sekcji *Szczegóły Eksperymentalne* powinien zostać wpisany czcionką Times New Roman, prostą, rozmiar czcionki 9 pt., z pojedynczą interlinią.

Tekst powinien być wyrównany do obu marginesów. Odstęp po każdym paragrafie winien wynosić 4 pt.

**Podzi**ę**kowania.** Tutaj czcionka 10 pt. z pojedynczą interlinią. Tekst powinien być wyrównany do obu marginesów. Paragraf bez wcięcia. Linia odstępu pomiędzy *Szczegółami obliczeniowymi* a *Podzi*ę*kowaniami*. Linia odstępu również po *Podzi*ę*kowaniach*.

**Materiały i informacje uzupełniaj**ą**ce.** Paragraf bez wcięcia. Tutaj znów 10pt. Jeśli wskazane jest załączenie bardziej szczegółowych wyników, np. widm, struktur, itp. powinny być umieszczone w osobnym pliku (suplement). Plik ten powinien zawierać nagłówek z tytułem i autorem projektu. W tym miejscu powinna być wyłącznie informacja, że taki plik jest załączony, oraz co w nim się znajdzie.

# **Literatura**

- [1] Nowak, J.; Kowalski, A *J. Am. Chem. Soc.* **2010**, *125*, 9440- 9445.
- [3] Kowalski, A.; Nowak, J. *J. Phys. Chem.* **2009**, *110*, 151-162.
- [2] *Multiple Bonds between Metal Atoms*; Cotton, F. A., Murillo, C. A., Walton, R. A., Eds.; Springer Science and Business Media: New York, 2005.
- [3] Sattelberger, A. P. In *Multiple Bonds between Metal Atoms*; Cotton, F. A., Murillo, C. A., Walton, R. A., Eds.; Springer Science and Business Media: New York, 2005; Chapter 5.
- [4] Lista odnośników literaturowych powinna być numerowana [w nawiasach kwadratowych] wpisana czcionką 9 pt., z pojedynczą interlinią, zgodnie z formatem czasopism ACS, jak w przykładach powyżej.